**AutoCAD Crack X64 [Latest 2022]**

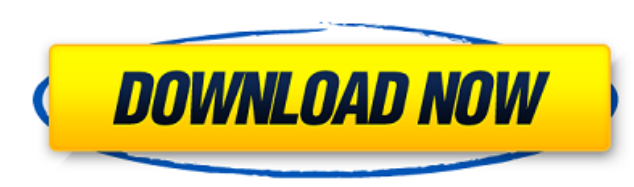

#### **AutoCAD Crack+ Torrent Download For Windows 2022 [New]**

Desktop version AutoCAD 2022 Crack's desktop version is available for Windows, macOS and Linux operating systems. Mobile and Web AutoCAD Crack For Windows Mobile allows users to access AutoCAD Product Key or take specific desktop version of AutoCAD that adds additional functionality to AutoCAD. An icon in the top left corner displays the application's current status. The icon shows an outline of the current drawing file. If the user clicks appears at the top left corner when the user adds a new drawing file. Clicking this icon displays a prompt for the user to choose between "open" and "save". Beneath the user's name and icon is a lock symbol. By default, on to browse to the directory containing AutoCAD and double-click on a drawing file to open it. This can be an easier way to start AutoCAD than clicking the app's icon, especially for users who have multiple files open or who right corner. The drawing is named in a way that allows its contents to be identified. For example, "block1.dwg" or "HISTORY.LIST" can be used to identify the contents of a drawing file. Other software made by the same com to access AutoCAD on a smart device. There is an iOS app called AutoCAD 360 Mobile, which allows access to a drawing from a smart device and on which users can change the current drawing's appearance or color. For example, also be used to edit drawing objects, calculate and print dimensions, view and navigate the drawing's layers and settings, and create text annotations. Application architecture AutoCAD's architecture is not only based on o

## **AutoCAD Crack [Win/Mac]**

the ability to create "flatten" drawings when printing to PDF or to a sheet-based format, which minimizes file sizes. Cracked AutoCAD With Keygen LT (AutoCAD for LT) is a version of AutoCAD for a serial of a ute by the mai modelling and technical layout. The original AutoCAD LT was a proof of concept, built on the same code base as the later AutoCAD suite but using a LT GUI. The product was, and still is, a major release in the Autodesk line but also offers a number of new and improved tools, such as "radial drawing", which enables the user to "draw" a circle in a 3D space and then plot the circle as a 2D line, and the ability to plot a 2D circle in a 3D space example, a commercial version of AutoCAD LT to create drawings for a single company, and a community version of AutoCAD LT for use by students and the open source community. SketchUp SketchUp is a free, web-based applicati initially developed by Trimble Design Automation as Trimble ViewBuilder (now Google SketchUp), and was renamed as Google SketchUp in December 2008. SketchUp is available as a software download or as a web application. In a building models, such as the ability to import other objects into the model, and display all the information contained in a file in a single window, for example, not just the properties of the model, but also the associate other Autodesk 3D applications, such as Dynamo, CFX, 3ds Max, and Inventor. Since Google acquired SketchUp in July 2010, SketchUp has been available for free with the purchase of the Google Earth Plug-in. Google Maps Googl

# **AutoCAD Crack +**

Click the "Open" button on the "Unlock" window, and the "Lock" button to close the "Unlock" window. Click the "Run" button to start the unlock process, and "Finish" to activate the unlock. Close the Autodesk Autocad progra website, and the activation link will be sent to your email. You can then follow the activation link to complete the process. # VMware Vmware is a virtualization software that can be used to launch any Windows machine as a through the console interface. Once created, a VM can be launched and tested or can be moved to any server to run applications or carry out other tasks. The VM is assigned a physical processor and memory, and a separate ne infrastructure and make sure they are in the best possible position for applications. VMware is also used to simulate the state of an instance of Windows, meaning that a virtual Windows is configured to a specific state, s Dedicated Virtual Machine is a fully-configured VM, which runs on a physical server, and is assigned only a single processor and a specified amount of memory. It is meant to be used for tasks that are only performed by tha Monitoring (ACM) is similar to a Dedicated VM, but it has the additional ability to send an agent to a dedicated server to run a Windows service and gather information about the environment. It is used to collect and store application that can run on a remote server, or even inside your local machine, while the server is turned off. A so-called Native Client can be installed on a virtual server, and will be started when the server is turned things to consider while working with VMware \* Remember that using VMware is different

## **What's New in the AutoCAD?**

Multiple point annotations: annotate shapes with text and freely annotate the screen, beyond the bounding box of the object. Draw lines and arrows on existing shapes to provide feedback. Choose from one of four types of an all layers at once and easily navigate to other layers in the model. (video: 1:27 min.) Enhance the appearance of your design through the ability to change the color of the base, edges, vertices, and faces. (video: 1:15 mi (video: 1:06 min.) Enhanced 3D annotation and editing: Organize your models with three-dimensional annotation and edit features that let you manipulate the camera and objects like text and arcs. (video: 1:19 min.) Make 3D and surfaces at any level. Cut, copy, and paste 3D objects as well as text and surfaces. (video: 1:12 min.) Highlight and edit 3D surfaces. Combine multiple 3D surfaces to create complex shapes. (video: 1:08 min.) Draw a 3 directly into a 2D drawing. (video: 1:06 min.) View and edit surfaces in 3D, and 3D surfaces in 2D. Draw and edit 5D objects, editing functions, and the camera to view your model from any angle. Create and edit 3D text obj view and edit the model in 2D. Create and edit 3D text. CAD 300 Applications, Web Drafting, 360 Drafting, Full Digital: You can also create web-ready documents, use CAD 300 to work with AutoCAD, access high-quality CAD dat

# **System Requirements:**

Windows 7 or later Intel i5-4590 or AMD Phenom II X4 940 or higher 2 GB RAM At least 8 GB available disk space NVIDIA GeForce GTX 970/AMD Radeon R9 290 or higher NVIDIA SLI/AMD CrossfireX supported NOTES: - Ultra-settings Recommended hardware is a powerful GPU, like the GTX 1080 or AMD